# **MOOVIC** Horario y mapa de la línea RUTA 59 de autobús

## **A RUTA 59** Metro Taxqueña **RUTA 59** [Usa La App](https://moovitapp.com/index/api/onelink/3986059930?pid=Web_SEO_Lines-PDF&c=Footer_Button&is_retargeting=true&af_inactivity_window=30&af_click_lookback=7d&af_reengagement_window=7d&GACP=v%3D2%26tid%3DG-27FWN98RX2%26cid%3DGACP_PARAM_CLIENT_ID%26en%3Dinstall%26ep.category%3Doffline%26ep.additional_data%3DGACP_PARAM_USER_AGENT%26ep.page_language%3Des-419%26ep.property%3DSEO%26ep.seo_type%3DLines%26ep.country_name%3DM%25C3%25A9xico%26ep.metro_name%3DCiudad%2520de%2520M%25C3%25A9xico&af_sub4=SEO_other&af_sub8=%2Findex%2Fes-419%2Fline-pdf-Ciudad_de_M%25C3%25A9xico-822-2111401-40753706&af_sub9=View&af_sub1=822&af_sub7=822&deep_link_sub1=822&af_sub5=V1-Lines-15356-20240309-Mini_splash_all_click_to_webapp_new_design_LINE-1706087701&deep_link_value=moovit%3A%2F%2Fline%3Fpartner_id%3Dseo%26lgi%3D40753706%26add_fav%3D1&af_ad=SEO_other_RUTA%2059_Metro%20Taxque%C3%B1a_Ciudad%20de%20M%C3%A9xico_View&deep_link_sub2=SEO_other_RUTA%2059_Metro%20Taxque%C3%B1a_Ciudad%20de%20M%C3%A9xico_View)

La línea RUTA 59 de autobús (Metro Taxqueña) tiene 2 rutas. Sus horas de operación los días laborables regulares son:

(1) a Metro Taxqueña: 6:00 - 20:00(2) a Santo Domingo: 6:00 - 20:00

Usa la aplicación Moovit para encontrar la parada de la línea RUTA 59 de autobús más cercana y descubre cuándo llega la próxima línea RUTA 59 de autobús

#### **Sentido: Metro Taxqueña**

18 paradas [VER HORARIO DE LA LÍNEA](https://moovitapp.com/ciudad_de_m%C3%A9xico-822/lines/RUTA_59/40753706/5238697/es-419?ref=2&poiType=line&customerId=4908&af_sub8=%2Findex%2Fes-419%2Fline-pdf-Ciudad_de_M%25C3%25A9xico-822-2111401-40753706&utm_source=line_pdf&utm_medium=organic&utm_term=Metro%20Taxque%C3%B1a)

- Av. Anacahuita Ahuanasco
- Av. Antonio Delfin Madrigal Jecuite

Av. Antonio Delfin Madrigal - Jilotzingo

Av. Antonio Delfin Madrigal - Av. Escuinapa

Av. Antonio Delfin Madrigal - Av. Pedro Henríquez Ureña

Av. Pedro Henríquez Ureña - Cuipinol

Av. Pedro Henríquez Ureña - Tenejac

Av. Pedro Henríquez Ureña - Pascle

- Av. Pedro Henríquez Ureña Prof. Aurora Reza
- Av. Pedro Henríquez Ureña Prol. Las Flores
- Av. Pedro Henríquez Ureña Av. Aztecas
- Calz. Candelaria Av. Pacífico
- Av. División del Norte Calz. Candelaria
- Av. División del Norte Parque
- Avenida Miguel Ángel de Quevedo, 1105
- Calz. Taxqueña Cerro Huitzilac
- Calz. Taxqueña Cerro Zacayuca
- Calz. Taxqueña Terminal Central del Sur

#### **Horario de la línea RUTA 59 de autobús** Metro Taxqueña Horario de ruta:

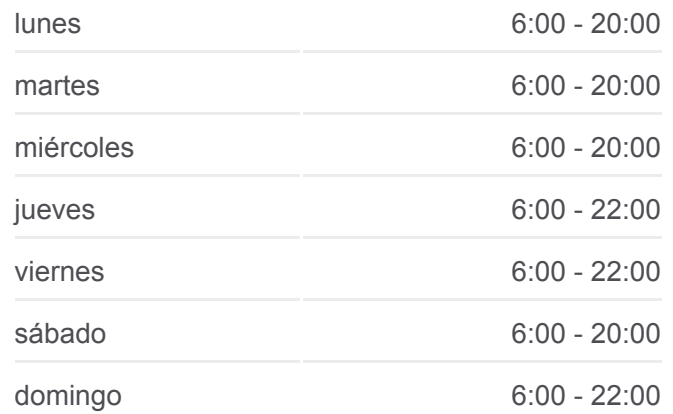

#### **Información de la línea RUTA 59 de autobús**

**Dirección:** Metro Taxqueña **Paradas:** 18 **Duración del viaje:** 26 min **Resumen de la línea:**

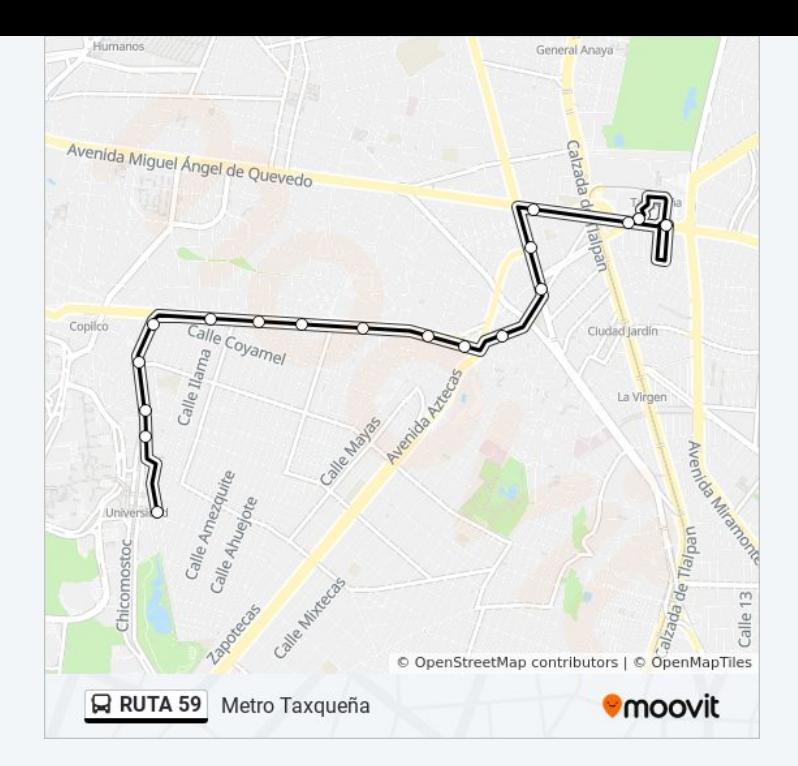

#### **Sentido: Santo Domingo**

17 paradas [VER HORARIO DE LA LÍNEA](https://moovitapp.com/ciudad_de_m%C3%A9xico-822/lines/RUTA_59/40753706/5238696/es-419?ref=2&poiType=line&customerId=4908&af_sub8=%2Findex%2Fes-419%2Fline-pdf-Ciudad_de_M%25C3%25A9xico-822-2111401-40753706&utm_source=line_pdf&utm_medium=organic&utm_term=Metro%20Taxque%C3%B1a)

Calz. Taxqueña - Terminal Central del Sur

Calz. Taxqueña - 2a Cda. Miguel Ángel de Quevedo

Av. División del Norte - Blvd. Jardín de Las Rosas

Blvd. Jardin de Las Rosas - Mirlo

Av. Pacífico - Blvd. Jardin de Las Rosas

Av. Pacífico - Los Pinos

Monserrat - Acolco

Av. Pedro Henríquez Ureña - Griselda

Av. Pedro Henríquez Ureña - Prof. Aurora Reza

Av. Pedro Henríquez Ureña - Tepanoaya

Av. Pedro Henríquez Ureña - Cda. Tomatla

Av. Pedro Henríquez Ureña - Cda. Pincel

Av. Pedro Henríquez Ureña - Cda. Zoyacan

Av. Antonio Delfín Madrigal - La Cantera

Av. Antonio Delfin Madrigal - Cda. Delfín Madrigal

Av. Anacahuita - Ecaxingo

Av. Anacahuita - Ahuanasco

### **Horario de la línea RUTA 59 de autobús** Santo Domingo Horario de ruta:

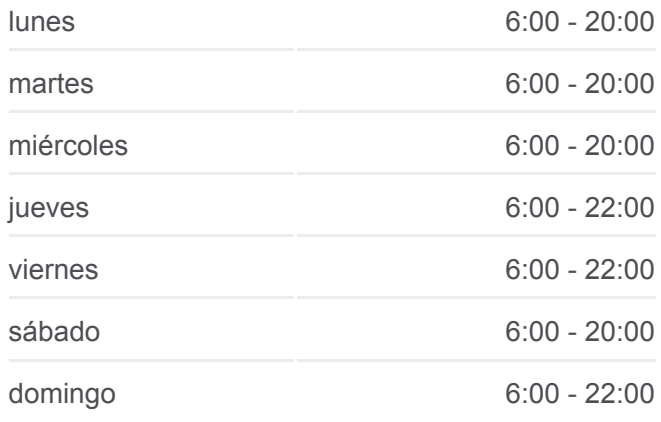

#### **Información de la línea RUTA 59 de autobús Dirección:** Santo Domingo **Paradas:** 17 **Duración del viaje:** 25 min **Resumen de la línea:**

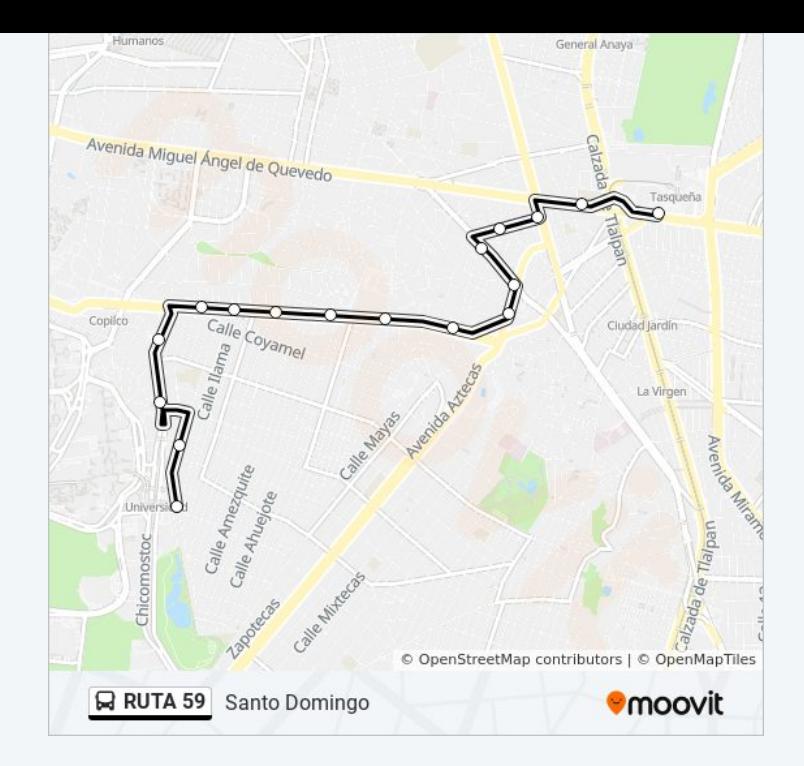

Los horarios y mapas de la línea RUTA 59 de autobús están disponibles en un PDF en moovitapp.com. Utiliza [Moovit App](https://moovitapp.com/ciudad_de_m%C3%A9xico-822/lines/RUTA_59/40753706/5238697/es-419?ref=2&poiType=line&customerId=4908&af_sub8=%2Findex%2Fes-419%2Fline-pdf-Ciudad_de_M%25C3%25A9xico-822-2111401-40753706&utm_source=line_pdf&utm_medium=organic&utm_term=Metro%20Taxque%C3%B1a) para ver los horarios de los autobuses en vivo, el horario del tren o el horario del metro y las indicaciones paso a paso para todo el transporte público en Ciudad de México.

[Acerca de Moovit](https://moovit.com/es/about-us-es/?utm_source=line_pdf&utm_medium=organic&utm_term=Metro%20Taxque%C3%B1a) · [Soluciones MaaS](https://moovit.com/es/maas-solutions-es/?utm_source=line_pdf&utm_medium=organic&utm_term=Metro%20Taxque%C3%B1a) · [Países incluídos](https://moovitapp.com/index/es-419/transporte_p%C3%BAblico-countries?utm_source=line_pdf&utm_medium=organic&utm_term=Metro%20Taxque%C3%B1a) · [Comunidad de Mooviters](https://editor.moovitapp.com/web/community?campaign=line_pdf&utm_source=line_pdf&utm_medium=organic&utm_term=Metro%20Taxque%C3%B1a&lang=es)

© 2024 Moovit - Todos los derechos reservados

**Mira los tiempos de llegada en tiempo real**

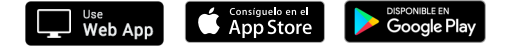